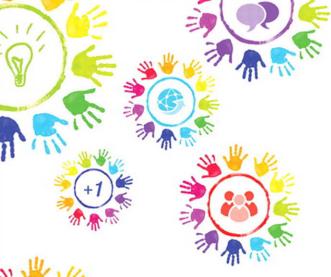

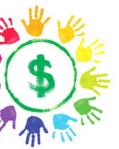

# Google+ for Business

How Google's Social Network Changes Everything

Chris Brogan

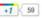

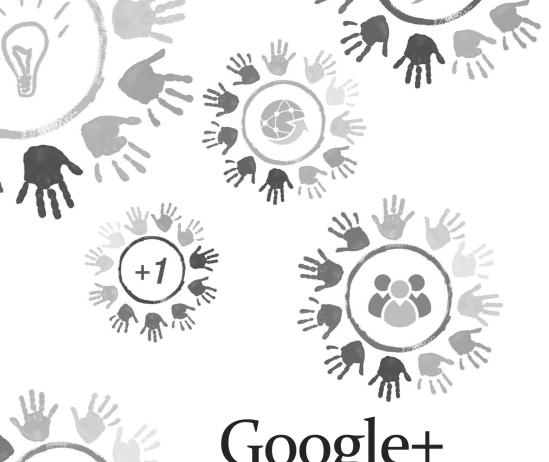

# Google+ for Business

How Google's Social Network Changes Everything

Chris Brogan

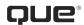

# **Google+ for Business**

Copyright © 2012 by Chris Brogan

All rights reserved. No part of this book shall be reproduced, stored in a retrieval system, or transmitted by any means, electronic, mechanical, photocopying, recording, or otherwise, without written permission from the publisher. No patent liability is assumed with respect to the use of the information contained herein. Although every precaution has been taken in the preparation of this book, the publisher and author assume no responsibility for errors or omissions. Nor is any liability assumed for damages resulting from the use of the information contained herein.

ISBN-13: 978-0-7897-4914-7 ISBN-10: 0-7897-4914-9

The Library of Congress Cataloging-in-Publication data is on file.

Printed in the United States of America

First Printing: December 2011

#### **Trademarks**

All terms mentioned in this book that are known to be trademarks or service marks have been appropriately capitalized. Que Publishing cannot attest to the accuracy of this information. Use of a term in this book should not be regarded as affecting the validity of any trademark or service mark.

Google+ is a trademark of Google Inc.

#### **Warning and Disclaimer**

Every effort has been made to make this book as complete and as accurate as possible, but no warranty or fitness is implied. The information provided is on an "as is" basis. The author and the publisher shall have neither liability nor responsibility to any person or entity with respect to any loss or damages arising from the information contained in this book.

#### **Bulk Sales**

Que Publishing offers excellent discounts on this book when ordered in quantity for bulk purchases or special sales. For more information, please contact

U.S. Corporate and Government Sales 1-800-382-3419 corpsales@pearsontechgroup.com

For sales outside of the U.S., please contact

International Sales international@pearson.com

#### **Editor-in-Chief**

Greg Wiegand

#### **Senior Acquisitions Editor**

Katherine Bull

#### **Development Editor**

Ginny Munroe

#### **Managing Editor**

Kristy Hart

#### **Project Editor**

Betsy Harris

#### **Copy Editor**

Apostrophe Editing Services

#### Indexer

Erika Millen

#### Proofreader

Leslie Joseph

#### **Publishing Coordinator**

Cindy Teeters

#### **Interior Designer**

Anne Jones

#### **Cover Designer**

Alan Clements

#### Compositor

Nonie Ratcliff

#### Que Biz-Tech Editorial Board

Michael Brito

Iason Falls

Rebecca Lieb

Simon Salt

Peter Shankman

# CONTENTS AT A GLANCE

|    | Introduction: Google+ Is So New | 1   |
|----|---------------------------------|-----|
| 1  | How Did I Get Here?             | 5   |
| 2  | The Opportunity of Google+      | 15  |
| 3  | A Day in the Life               | 25  |
| 4  | First Moves with Google+        | 41  |
| 5  | Circles                         | 55  |
| 6  | Posting in the Stream           |     |
| 7  | A Simple Content Strategy       | 79  |
| 8  | The "Warm" Sell                 | 89  |
| 9  | Growing an Audience             | 99  |
| 10 | Sharing                         | 109 |
| 11 | Power Plays in Google+          | 119 |
| 12 | Setting Up Your Business Page   | 129 |
| 13 | Feeling Lucky?                  | 139 |
| 14 | Next Steps                      | 149 |
|    | Index                           | 161 |

# TABLE OF CONTENTS

|   | Introduction: Google+ Is So New                                  | 1  |
|---|------------------------------------------------------------------|----|
|   | Who Am I?                                                        | 2  |
|   | What's in This Book                                              | 2  |
| 1 | How Did I Get Here?                                              | 5  |
|   | Why Is Google+ the Next Big Thing?                               | 6  |
|   | Speculating on the Future                                        | 7  |
|   | Facebook Is Better. Twitter Is Better. LinkedIn Is for Business. | 8  |
|   | My First Touch with Google+                                      |    |
|   | This Sounds Like Other Social Networks                           |    |
|   | Why Is Google+ So Interesting?                                   |    |
|   | The Sharing Culture Grows and Grows                              | 11 |
|   | Another Social Network to Manage? Really?                        | 12 |
|   | What Do People Do on Google+?                                    | 12 |
| 2 | The Opportunity of Google+                                       | 15 |
|   | Where Google+ Fits in the Business Ecosystem                     | 16 |
|   | Google+ Opportunities                                            | 17 |
|   | Preparing Yourself for Opportunity                               | 19 |
|   | The Personal Touch and Personality                               | 20 |
|   | Blending Business and Personal                                   | 21 |
|   | Start Early                                                      | 22 |
|   | What You Can Accomplish with Google+                             | 22 |
|   | Opportunity Is What You Make of It                               | 23 |
| 3 | A Day in the Life                                                | 25 |
|   | My Personal Day in the Life of Google+                           |    |
|   | Interview with Scott Monty, Ford Motor Company                   | 27 |
|   | Interview with Greg Pak, Comic Book Author                       |    |
|   | and Screen Writer                                                | 28 |
|   | Interview with Jenny Cisney, Kodak's Chief Blogger               | 29 |

|   | Interview with Darren Rowse, Problogger                   | 30   |
|---|-----------------------------------------------------------|------|
|   | Interview with Jacqueline Carly, Fitness Professional     | 32   |
|   | Some Partially Fictitious Day-in-the-Life-of Suggestions  | 33   |
|   | The Author                                                | 33   |
|   | The Real Estate Agent                                     | 34   |
|   | The Reporter                                              | 35   |
|   | The Sales Executive                                       | 35   |
|   | The Educator                                              | 36   |
|   | The Photographer                                          | 37   |
|   | The Business Executive                                    | 38   |
|   | Wrapping Up                                               | 39   |
| 4 | First Moves with Google+                                  | 41   |
|   | Profiles Matter for Business                              | 42   |
|   | Using Your Google+ Profile for Business                   | 42   |
|   | Businesses Are Made of People                             | 42   |
|   | Connections Before the Sale                               | 43   |
|   | How You Appear to Others                                  | 44   |
|   | Your About Page: The Basics                               | 48   |
|   | Start at the Top                                          | 49   |
|   | Your Profile Photo                                        | 49   |
|   | Editing Your Name                                         | 50   |
|   | Editing Your Summary Line                                 | 50   |
|   | The Most Important Part of Your Profile: The Introduction | 51   |
|   | Employment: A Useful Hack for You                         | 52   |
|   | The Links Section                                         | 52   |
|   | Moving on from the Profile                                | 53   |
| 5 | Circles                                                   | . 55 |
|   | What Circling Means                                       | 56   |
|   | How Do I Know Who Is Circling Me Back?                    | 56   |
|   | Reciprocal Follows                                        | 58   |
|   | Creating Circles and Naming Them                          | 58   |
|   | Outbound Circles and Inbound Circles                      | 59   |
|   | Sharing Circles                                           | 60   |

|   | Ordering Circles                                                      | 60 |
|---|-----------------------------------------------------------------------|----|
|   | Who Should You Follow?                                                | 62 |
|   | Friendsurfing                                                         | 62 |
|   | Do I Know You?                                                        | 62 |
|   | Should You Circle Celebrities?                                        | 63 |
|   | More About Outbound Circles                                           | 63 |
|   | Circle Tricks                                                         | 64 |
|   | Circles Aren't a One-Time Thing                                       | 65 |
|   | Wrapping Up                                                           | 65 |
| 6 | Posting in the Stream                                                 | 67 |
|   | Google+ Isn't a Blog, and It's More Than Twitter                      | 68 |
|   | Posting on Google+                                                    |    |
|   | The Sharing Options Under the Main Post Area                          |    |
|   | Formatting Posted Text                                                | 72 |
|   | Posting Photos                                                        | 73 |
|   | Posting Video                                                         | 74 |
|   | Posting Place and Location Data                                       |    |
|   | Other Post Options                                                    | 75 |
|   | Disabling Comments and Reshare                                        | 76 |
|   | The Importance of Sharing                                             | 76 |
| 7 | A Simple Content Strategy                                             | 79 |
|   | How Others Approach Content Sharing                                   | 80 |
|   | Jennifer Cisney (Kodak)                                               |    |
|   | Michael Dell (CEO, Dell)                                              |    |
|   | Scott Monty (Ford Motor Company)                                      |    |
|   | Bill Gerth (Social Media Lead at Comcast)                             |    |
|   | The Biggest Content Difference (So Far) on Google+ for Business Users | 82 |
|   | Restaurant Owner                                                      |    |
|   | Community Manager/Developer                                           |    |
|   | Online Store                                                          |    |
|   | Professional Speaker or Thought Leader                                | 86 |
|   | Writer, Photographer, and Artist                                      |    |
|   | Posting to Build Connections                                          |    |
|   | Value Your Audience's Attention                                       | 88 |

| 8 | The "Warm" Sell                           | 89  |
|---|-------------------------------------------|-----|
|   | Attention Is a Gift                       | 90  |
|   | Make It About Them                        | 90  |
|   | Turn Self-Promotion into Appreciation     | 90  |
|   | Don't Waste Chances to Sell               | 91  |
|   | The Warm Sell—Warming Up a Sale           | 91  |
|   | Getting to Know You                       | 92  |
|   | The Difficult Sell                        | 92  |
|   | Affiliate Marketing and Google+           | 94  |
|   | The Two-Tier Sale                         | 95  |
|   | A Power Move—Mention Your Competitor      | 96  |
|   | If You're Not Directly in Sales           | 97  |
| 9 | Growing an Audience                       | 99  |
|   | Quality over Quantity                     | 100 |
|   | Measuring the Size of Your Audience       | 100 |
|   | Value Your Audience                       | 101 |
|   | What Interests Your Audience              | 102 |
|   | What Community Means to People            | 103 |
|   | Bring a Campfire                          | 104 |
|   | Connecting People Is Key                  | 104 |
|   | The Time in Between Is Important          | 105 |
|   | You Are a Media Company                   | 106 |
|   | Make Your Buyer the Hero                  | 106 |
|   | Sailing the High C's of Audience Building | 106 |
| 0 | Sharing                                   | 109 |
|   | The Value of Content Curation             | 110 |
|   | Sharing as a Practice                     | 112 |
|   | Building Interest                         | 113 |
|   | You Are a Magazine Publisher              | 113 |
|   | Commenting on What You Share              | 114 |
|   | What Does Your Magazine Look Like?        | 115 |
|   | Two Resources to Help with Your Sharing   | 115 |
|   | A Sharing Workflow                        | 116 |
|   | Can Sharing Add Direct Business Value?    | 117 |

| 11 | Power Plays in Google+                                                      | 119 |
|----|-----------------------------------------------------------------------------|-----|
|    | John Herman: The Hangout Entertainer                                        | 120 |
|    | Michael Dell: The Wide Open CEO                                             | 121 |
|    | Muhammad Yunus: Changing the World                                          | 121 |
|    | Mark Horvath: Handing Out Pizza, Socks, and Hope                            | 122 |
|    | Robert Scoble and Rackspace                                                 | 124 |
|    | My Power Plays                                                              | 125 |
| 12 | Setting Up Your Business Page                                               | 129 |
|    | The Look and Feel of the Business Pages                                     | 130 |
|    | Rules for Business Pages                                                    | 130 |
|    | Coming Soon (or Already Here)                                               | 131 |
|    | How Businesses Might Use These Pages                                        | 132 |
|    | Interesting Business Pages of Note                                          | 133 |
|    | The Corcoran Group: https://plus.google.com/<br>106654503918907830147/posts | 133 |
|    | The Dallas Cowboys: https://plus.google.com/<br>106281600940449244340/posts | 134 |
|    | Intel: https://plus.google.com/<br>111660275132722215045/posts              | 134 |
|    | Edelman Digital: https://plus.google.com/<br>106069281351191490929/posts    | 135 |
|    | Forbes: https://plus.google.com/<br>116243183460563505245/posts             |     |
|    | NASA: https://plus.google.com/<br>102371865054310418159/posts               | 135 |
|    | The Role of Your Business Page in Doing Business                            |     |
|    | A Robust Business Card                                                      | 137 |
| 13 | Feeling Lucky?                                                              | 139 |
|    | Home Bases, Outposts, and Search                                            | 140 |
|    | Social Signals                                                              | 140 |
|    | Shifting Sands                                                              | 142 |
|    | How People Come to Matter                                                   | 143 |
|    | Serving Suggestions for Using Google+                                       |     |
|    | to Improve Your Search Results                                              | 144 |

|    | Use Your Profile                                       | 145 |
|----|--------------------------------------------------------|-----|
|    | Taking Full Advantage of Google+ to Help Your Business | 145 |
|    | Stay Organic                                           | 146 |
| 14 | Next Steps                                             | 149 |
|    | Starting Moves                                         | 150 |
|    | Listening                                              | 151 |
|    | Posting                                                | 152 |
|    | Sharing                                                | 153 |
|    | Video                                                  | 154 |
|    | Hangouts                                               | 155 |
|    | Photos                                                 | 156 |
|    | Commenting                                             | 157 |
|    | Business Pages                                         | 158 |
|    | Some Final Thoughts                                    | 158 |
|    | A Note About This Book                                 | 159 |
|    |                                                        |     |
|    | Index                                                  | 161 |

### **About the Author**

Chris Brogan is a *New York Times* bestselling author and professional speaker, as well as president of Human Business Works. He has been involved with social networks since the bulletin board services of the 1980s and started blogging in 1998, when it was called journaling. Chris cofounded the international unconference experience, PodCamp, which teaches media making and its value to people all over the world. He keynotes at many major corporate events, as well as several technology and web culture events.

### **Dedication**

To everyone who brings a positive view of the world to their surroundings. And to Jacqueline, for believing.

# **Acknowledgments**

Thanks to Katherine Bull, for suggesting I could do this, and to Ginny Munroe, for helping me make it all work better.

#### We Want to Hear from You!

As the reader of this book, *you* are our most important critic and commentator. We value your opinion and want to know what we're doing right, what we could do better, what areas you'd like to see us publish in, and any other words of wisdom you're willing to pass our way.

As an editor-in-chief for Que Publishing, I welcome your comments. You can email or write me directly to let me know what you did or didn't like about this book—as well as what we can do to make our books better.

Please note that I cannot help you with technical problems related to the topic of this book. We do have a User Services group, however, where I will forward specific technical questions related to the book.

When you write, please be sure to include this book's title and author as well as your name, email address, and phone number. I will carefully review your comments and share them with the author and editors who worked on the book.

Email: feedback@quepublishing.com

Mail: Greg Wiegand

Editor-in-Chief Que Publishing 800 East 96th Street

Indianapolis, IN 46240 USA

### **Reader Services**

Visit our website and register this book at quepublishing.com/register for convenient access to any updates, downloads, or errata that might be available for this book.

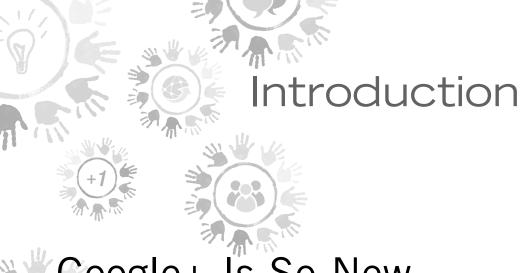

Google+ Is So New

If you're picking up this book, it's because you've heard about Google+ (maybe even have signed up for an account), and you're curious as to whether this can be helpful for your business. It's a technology that launched to a limited audience in July 2011, and so, if you're even considering this book, it means that you like to stay on the cutting edge. To me, that's reason enough to jump in and pick up this book.

Google+ is a social network created by Google with features that might remind you of Facebook. If I said just that, you'd shrug it off and decide this probably wasn't worth your time. But there's more to it. Google+ is a social network that Google uses to better understand the human aspects of sharing information (like pointing people toward specific links) and as such, Google uses information gathered in Google+ to improve search rankings and findability of information. Being that Google is the #I search engine in the world, you might now have another reason to consider picking up this book.

When writing a book around a specific technology, it is impossible to get everything perfectly right. Things change so fast that this book might have some outdated information by the time it's in your hands. As best as I can, the majority of this book is based on the concepts and the business values of these tools more than it is based on any how-to information pertinent to the features and functions of the software. I'll leave a lot of that to other books and blog posts. You and I will talk more about how to consider these tools for your business applications, no matter if you're a small business with only a few employees, or if you're part of a large corporation.

### Who Am I?

My name is Chris Brogan, and I've been involved with various online communities and social media tools since I was a kid growing up in the '80s. My background before doing this was mostly in the telecommunications industry, starting with an old Bell company and then joining a wireless company.

In 2006, I co-founded an event called PodCamp, which explored how podcasting could impact businesses and organizations. From there, I worked with Vonage cofounder Jeff Pulver on his Video on the Net conference and helped him with a startup called Network2. I started a marketing company called New Marketing Labs in 2009 with Stephen and Nick Saber, and merged it with their new company, The Pulse Network, in 2011.

Along the way, I co-wrote a *New York Times* bestselling book, *Trust Agents*, and started another company called Human Business Works, which provides tools and smarts for small businesses. I'm a professional keynote speaker for corporations and conferences and have my fingers in lots of other pies as well.

My blog, chrisbrogan.com, is in the top five of the *Advertising Age* Power 150, and beyond that, I'll just say that I'm quite active in understanding how to help humanize business, and how to help others build sustainable, relationship-minded businesses. I'm quite passionate about how community building and being helpful drive business value, as you'll see throughout this book.

### What's in This Book

In this book, you learn how to use Google+ for your business. Consider it a bunch of serving suggestions. Some of these ideas can immediately be useful to you. Others won't match your needs. You might need to modify some things to better suit your needs. Don't fret. You and I are both learning about how this new social network tool can benefit your business. We'll get there together.

Following is a peek at the upcoming chapters:

- Chapter 1, "How Did I Get Here?": The idea of joining yet another social network is about as exciting as asking for 200 more emails a day. And yet, Google+ is worth your time and you need to jump into it now, if you want to use it to grow your business.
- Chapter 2, "The Opportunity of Google+": Millions of people are already using Google+ in what feels to be an organic and referral-based ecosystem: The more people who like what you share, the more they'll want to engage with you about your business.
- Chapter 3, "A Day in the Life": What do you *do* when you get on Google+? You can observe a few versions of a day in the life of a Google+ user, for the small business, the large business, the owner of a company, and an employee on a team.
- Chapter 4, "First Moves with Google+": Setting up a personal profile is step 1 to becoming involved with Google+. You walk through the basics and then talk through some of the tricks and tips you might not normally consider but that give you value.
- Chapter 5, "Circles": The most important feature that Google+ has brought to social networks is a much better way to organize contacts and interactions. Setting up your circles can make or break your experience with using the product.
- Chapter 6, "Posting in the Stream": Creating interesting posts that draw attention and spark conversations is the "coin of the realm" with Google+. Learn how you can add video, photos, and interesting links to build relationships before the sale.
- Chapter 7, "A Simple Content Strategy": You're a publishing company, whether you're willing to believe it. How do you decide what to post on Google+, what to share, and how can it help you build business connections?
- Chapter 8, "The 'Warm' Sell": Selling via a social network isn't the same as pushing offers into a stream. Google+ more than any other social network has some established norms that make an outright direct sale effort far less favorable. How do you keep your prospects' ears and eyes in an opt-in universe?
- Chapter 9, "Growing an Audience": Marketing, at least, is often about the numbers. It's not so easy to discern the way that social networks can drive business. It's definitely not the same as direct marketing pieces in

the mail (under 1% response), but there's a nuance to it. How do you grow an audience, and what is your best bet for building value before you sell?

- Chapter 10, "Sharing": If creating good content and posting in the stream is the coin of the realm, sharing is part of the marketplace.
   Sharing other people's good information builds a following for you, establishes you as someone who finds interesting and helpful information, and makes that balance discussed in previous chapters possible.
- Chapter 11, "Power Plays in Google+": You've figured out the basics already. This chapter includes some experiments, tips, and tactics that might work well for you in your quest to build business value with Google+.
- Chapter 12, "Setting Up Your Business Page": You've mastered the
  personal profile, and now it's time to move to the business page. There
  aren't many differences, and yet, the way you use both is varied and different. This chapter includes your first steps.
- Chapter 13, "Feeling Lucky?": Google+ is a clear signal that Google, a company that dominates search, thinks that social platforms send important information that validates and verifies the importance of specific links. Said another way: You're likely to get better search rankings and results if you appropriately use Google+.
- Chapter 14, "Next Steps": You've gone through everything. But what can you *do* with this. This final chapter includes some thoughts on actions to take, if you've not yet taken the plunge, plus an invitation to connect and talk even more about what you read in this book.

With all that said, let's begin.

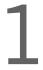

# How Did I Get Here?

You should be a bit skeptical about starting with yet another social network. And it's not like I know every person picking up this book, but some of you just started figuring out Facebook not too long ago and maybe still don't understand what all the fuss is about Twitter. And here comes another living-in-his-own-world marketer/business guy telling you that Google+ is where it's at, right?

I've decided to make the first chapter of this book a bit of an answer to the question "why?" because I think it's important. Whenever you hear the buzz about something new, that's probably the first big question that rushes into your head. Why should I have to know about this? Why must I spend even more time typing into yet another box? What can all this mean for my business? Another reason I wanted to start this book with some answers to your potential skepticism is because I've felt that, too. I started blogging in 1998, when it was called journaling, which might be reasonably early for blogging, but isn't that early for someone having a web presence, meaning, I wasn't much of an early adopter.

In 2006, I was reasonably early (but not bleeding-edge early) to Twitter, which I came to believe, with all my heart, was going to change business communications and marketing. Because I started so early, I was right about that. It made a great difference to my business, and I helped lots of other companies (and some individuals) figure out how Twitter could add business value.

But for the last few years, I've been asked at every keynote presentation and corporate meeting I've spoken at: What's the next big thing? I haven't been able to answer that question. In every single case, I've answered in a kind of mumble that "I don't actually know what's next, but I'm quite convinced that mobile platforms are big, and uh, I would never bet that either Twitter or Facebook would be forever." I haven't had a good answer to "What's the next big thing?" until now.

I'm just as surprised as you.

# Why Is Google+ the Next Big Thing?

I'm not a Google insider, by the way, so this all comes from a passionate user's seat outside the Googleplex. I know nothing more than most users. I have no secret in. What I *do* have, in abundance, is the ability to extrapolate and speculate, and that's part of what fuels my answer.

First, the easy stuff. Google+ is a social network indexed by Google. In recent years, Google searched for ways to amplify the way humans pass links and data inside social networks, which is different than how one page references another page for a search. Stated more simply: Google+ is tied to Google search, so by using it well you can improve your primary website's findability for folks searching for it.

Second, what's probably the least obvious but most powerful part of Google+ is how much of it is built toward making it easy for people to discover you and connect with you, on the one hand, and how simple it is to choose to limit what you share and with whom you share on the other hand. When you choose to follow new people, you can see who follows them, and often, you can see who that person has chosen to follow. (And by "follow," I'm talking about the act of opting to receive updates from someone inside of Google+.)

Facebook and LinkedIn are somewhat more closed. If I'm not your Facebook friend, you have to make special effort to see what I share on my wall. If we're not connected via LinkedIn, you don't receive updates from me. Twitter is more like Google+ from an inclusivity perspective.

# **Speculating on the Future**

The reason I think that Google+ is the next big thing has less to do with the previous information and much more to do with speculating on where things might go. Google, over the past many years, has created several applications that don't exactly line up logically. I think that with Google+, there is a huge potential to link together some of the disparate things, which can create some useful business applications from that linkage. Following are a few thoughts along those lines:

- Google Places enables businesses to add more information to search results. Integrating Google Places data into a Google+ business page means that your customers and prospects can have more information built into search results from Google, which can drive more potential discovery.
- Google Docs is a decent collaborative application, enabling you to create and share documents, spreadsheets, presentations, and more.
   Adding the communications, sharing, and distribution powers of Google+ to Google Docs means that in-company workflow and collaboration has a new powerhouse tool.
- Google Calendar added event functionality on top of its existing meeting, appointment, and task functionalities. Posting events as a business inside of Google+ enables integrated scheduling and improved findability of events that matter to your prospects.
- Google Checkout is Google's payment solution, which competes with PayPal and Amazon Payments, to name a couple. Integrating payment management into Google+ would permit businesses to execute transactions inside this social network without requiring the user to leave the Google+ ecosystem. (People might be more likely to complete a transaction that stays inside the social network.)
- Google's Android mobile platform has many location-aware features,
  where your Google searches take into account where you're located, and
  Google+ is built to accept, post, and share location data. Commerce and
  marketing options are huge in this "buy where you are" system. This
  isn't so much speculation because the tools are already in place. It's just
  up to you to use them as such.
- Google Analytics integration with business pages on Google+ means
  that not only do you understand the analytics of your primary websites,
  but now you also have visibility into how people on this social network
  find your information and what they do with it. This improves your
  ability to move people toward what they want, not only on your primary website, but also on this social network.

 YouTube is already integrated with Google+. As the #2 search engine, this should be interesting to you. Take it a bit further and you can see that using YouTube as part of your business communications and marketing efforts is a powerful tool when coupled with the sharability and social aspects of Google+.

In speculating, risks always exist. I'm not good at predicting the future—to be quite honest. However, because Google has built dozens and dozens of properties that don't immediately go well together, and because Google+ looks more and more like a potential "communications backbone" to all these various touch points, I think there are some big opportunities to consider, and those who are early to use and master Google+ can be best positioned to take advantage of these potential futures as they arise.

# Facebook Is Better. Twitter Is Better. LinkedIn Is for Business.

In the first few weeks of Google+, what I saw more than anything else when I started proclaiming how I felt this would be a powerful new social networking tool (and also important to business) was something along these lines: "All my friends are on Facebook, so there's no way Google+ can become the next big social network."

For a lot of people, that's true now. But as I've said earlier and will say often, it was also true that everybody was on AOL back in the '80s. Systems change. Networks change. You're not still rocking your fax marketing program, are you?

Twitter is excellent at providing rapid, real-time information. It's a great source for news people (who have reported repeatedly that Google+ doesn't give them the same benefits as Twitter does). There's a place and a value for Twitter.

LinkedIn is a great business networking tool. Facebook is wonderful for connecting with people. But as mentioned throughout this book, there are reasons why Google+ trumps them for potential business building—at least for most users.

# My First Touch with Google+

Let me be clear: I don't work for Google, nor do I have any particular business relationship with them at the time of this writing. Google had nothing official to do with the making of this book; although, I most certainly asked Google+ team members for thoughts and ideas when it was at all possible.

Google+ became available as a limited "field trial" at the beginning of July 2011. I wasn't given any kind of special access. (I know a few folks at Google, but it's not like people shout, "I've gotta tell Chris Brogan about this!" when they invent something. I'm not that guy.) I just signed up when someone sent me an invite, and I started poking around the moment I had a chance.

What I noticed right away was that, because I was starting at zero, I had the chance to think through how I wanted to interact with this social network. I decided against connecting with everybody, and instead, I started to build small, tight circles of value. I grouped people by whether they represented a business value to me, a personal connection, or were people I wanted to follow to learn from. This process felt a bit like organizing books or a DVD collection, or like building playlists in iTunes. I say this in a positive way.

Right away, it was an addiction. I started "sneaking" Google+. If one of my kids ran off to play, I looked back in and started finding new people to connect with, seeking out people I knew at first, and then *surfing* their connections (I've coined this *friendsurfing*) to see who else I should follow.

What I liked was that I suddenly saw more interesting information because my circles were organized according to my interests. If Danny Sullivan from Search Engine Land shared something about how search rankings were altered by Google+, I could read that, experiment with it, comment back and forth, and become informed. If Jacqueline Carly shared her daily "going to Yoga" photo, I could see that and wish her well.

In other words, because I could organize how the information came in to me at a granular level (if I wanted), I could interact in a more nuanced and interactive way and derive more value from the communication.

Later, when my kids were asleep, I'd get back on Google+ and look around. I logged a lot of hours inside Google+. I'd experiment with posting information. I'd share other interesting things I'd come across. In the early days of Google+, a lot of this sharing was information *about* Google+, such as, "Did you know that if you put an underscore around a word like \_this\_, it comes out looking like *this*?"

As time went on, people started opening up about what their passions were, inside and outside of work, and this drove even deeper connections of value. I say this as a business person, but also as someone who believes that relationship-minded business is far more valuable than transactional business. If you're looking for "quick fix" sales and marketing methods, Google+ might not be the tool, but if you think there's some value in fostering a community of interest, it works really well for that purpose.

#### This Sounds Like Other Social Networks

Does Google+ look and feel like other social networks? Yes and no. The closest "feel" to how this compares with other social networks is the way that Google+ allows you to connect with people of interest instead of simply with people you already know in some capacity. Unless you protect your tweets (meaning you've set the privacy such that people you're not following can't see what you're saying), Twitter enables people to discover what you're saying, either by learning about you via a retweet (when someone shares your original message) or by being found via a search.

Google+ does a lot to foster this kind of findability—this discoverable feeling. As you're reading this, you might be thinking, "Facebook does this already." You might say, "LinkedIn is much more businesslike."

But it's different. Google+ is more "open" than Facebook. It is more "deep" than Twitter. It's more rounded than LinkedIn, in that it shows off your personal interests along side your business interests, depending on what you choose to share and post. And, as a business person and a marketer, I saw immediate value in what Google+ can do for your business.

# Why Is Google+ So Interesting?

Let me be clear: I'm not usually in the "oh shiny!" tribe. I'm a fan of business and business communication. I love tools that improve business, and especially what I call "human business," which means that it's relationship-minded and yet sustainable. I'm not a "kumbaya" kind of person in that I think, "Let's enjoy everything and keep it free and let's be in a commune together." I have mouths to feed, and when I evaluate a new technology, it's often through the lens of "how can this grow my business?"

Social media and social networks are powerful tools to connect people. Period. This is true, no matter the motive. This works for big businesses I've spent time with, such as General Motors, Pepsico, and Microsoft. Social media and social networks are great for small businesses such as AJ Bombers (burgers) and Glynne Soaps. It works well for solo businesses, such as Joel Libava, the "Franchise King," and Carrie Wilkerson, the Barefoot Executive. Google+ is a great tool for accomplishing all of this.

Google+ is so interesting because it's tied to the number 1 and number 2 search engines in the world (Google and YouTube, respectively). It's interesting because the sharing patterns in there reveal (even without any complicated tools) how information moves, who cares about it, and who's connected to it. With just a handful of

clicks and some note-taking, you can see who cared (or didn't care) about the unveiling of a new car.

Speaking of cars, I saw Scott Monty from Ford on Google+ on the second day it was open to the public. I asked Scott why he jumped on Google+ right away:

"This is the first time we've truly been able to watch a social network being born, and it's kind of like watching the birth of a rare wild animal or a star in another galaxy. The difference between other networks that were born from within is that Google already has a vast presence across the web: platforms and services for mail, calendar, search, analytics, e-commerce, blogging, video, photo, IM, voice, etc., so that Google+ has the potential of being a connector between them all, allowing you to seamlessly move from one to the next, all while connected to the network. For businesses, the attractiveness of Google+ is the prospect of being able to deliver highly relevant content that is tailored specifically to consumers."

# The Sharing Culture Grows and Grows

Over the last few years, sharing and self-reporting have become a way of life for hundreds of millions of people. We use social media and social networks to give opinions, to seek advice, to report on our experience. A few scant years ago, it would have seemed strange to take a picture of your food at a restaurant. But wow, how the times have changed.

For example, I was at Legal Sea Foods in Boston one night and my server delivered my order of bourbon lobster to the table. When she put it down, she said, "Nice, huh? Take a picture!" So, I did. I shared it on Google+ and within 10 minutes, I had seventy comments about lobster.

This is a relatively new thing, this sharing of daily moments. Some of it is frivolous and silly, and yet, it's in those moments that serendipity takes over and business value can happen. I'll tell you another story that explains that.

I once sent a tweet that said the following: "If I think the Cadillac CTS is sexy, does that make me an old man?" I got about 200 replies over the span of 30 minutes. (For the record, about 198 people said it didn't make me an old man.) What I didn't expect, however, was that someone from GM would see the tweet, would see the replies, would take an interest, and then would invite me to GM headquarters to meet with the guy responsible for the Cadillac CTS.

This meeting would've been cool if it stopped there, but it didn't. I ended up getting to meet Fritz Henderson, then chairman of General Motors. Think about that: I'm a blogger and small business owner. I'm not the kind of guy the chairman of a huge auto manufacturer gives 30 minutes of his day to, for nothing more than a chat

about how social media is reshaping things. The benefits of that meeting and other interactions continue to resonate to this day.

The culture of sharing is a strange one, and it's not immediately apparent how this translates to business, but I can tell you that it does. It happens all the time, and almost always from serendipitous interactions.

When I talk about social media, I like to say this: "Social media is like a multifaceted phone, mixed with an awkward television, mixed with a publishing and media company." What I mean is that you can use it to communicate, to consume interesting content, and to share information with a larger potential audience than what is traditionally available to the average business person. This culture of sharing is what makes using Google+ both challenging and ultimately rewarding.

# **Another Social Network to Manage? Really?**

I hear this often: "Another social network to manage? Really?" The word "really" in this outcry is often as long and whiny as a teenager being told they can't go out on Thursday night.

Don't think like that. Unless you're still managing your AOL page and your Prodigy profile, it's quite likely that you've moved from one social network to another over the last 3 to 5 years. Are you still active on MySpace? Justin Timberlake's rescue mission notwithstanding, I think that's a risky venture, given the stats.

So yes, I'm telling you that you need to consider and get on Google+, and you have to do it now. You might not need to open up shop and be fully engaged in Google+ as a social media outpost just yet, but you should at least have a few personal profiles built and work to understand the way people interact on the service.

# What Do People Do on Google+?

People do a handful of baseline activities on Google+, as explained from a businessminded perspective.

- Fill out your profile: A blend of Google's previous Profile functionality, now married to Google+. You can add location data, contact data, links to whatever URLs matter to you, photos, videos, and much more. Not filling out a profile on Google+ as a business professional is like handing out blank rectangles of cardboard and calling them business cards.
- Organize circles: How Google+ enables you to organize who you follow, who you share with, and who can see certain posts. If I add you to a circle, I'm giving you permission to see something that I post. If you

haven't chosen to follow me back, you won't see my posts, even though I've added you. Circles, in the business sense, enable you to message people internally and externally in different ways, and it's a powerful concept, after you get it set up.

- Post: People share information about themselves (photos, video, text, links, and location data) and about what interests them. You can post pictures of new products or a video tour of your new restaurant, for instance.
- Share: Other people post interesting things. If it relates to your constituents, you can share their posts with people in your circles of connections. If you're a real estate agent in Austin, Texas, you might share upcoming events that locals post. You might share school news or anything else that ups the "community" feel for the people you court for business.
- Comment/Plus: Located below posts and appear in the order they were submitted. You can type out a reply, share a link, or just press the +1 button to indicate that you agree with the sentiment of a post. (Subsequently, you can also +1 other people's comments, showing that you agree with them.) Commenting might be as simple as answering a customer complaint and helping that person find the easiest way to get a swift resolution. You might also comment on your own posts, answering questions from people who've taken the time to comment.
- Hangouts: A powerful video chat feature. It enables up to 10 users simultaneously to talk back and forth on video. Michael Dell has already started looking into ways to use Hangouts as a way for Dell to interact with customers. Others use it for simple collaboration among team members.
- Chat: Google+ takes Google Talk's chat and integrates it into the sidebar. You can use it as an instant messenger client, and as an open chat room with your circles. (This is how Google+ enables you to organize the people you choose to share information with.) If you've used any kind of instant messenger or chat client, you know how this works.

These are the main functions people interact with on Google+. If it sounds a lot like what you can do on Facebook, LinkedIn, or Twitter, you're not entirely wrong. From a technical standpoint, the experience feels *cleaner* in Google+, in that they work better, and it is structured for a more inclusive feel (if you're not already following me and I post something to the general public, you're much more likely to find it than on other social networks), and these add up to *some* of what makes me so bullish on Google+.

So, with this chapter as your backdrop, you can get into Google+ to see how it can help power your business. Along the way, we'll talk about some of the how-to aspects, but more often, we'll discuss the why-to parts and what you can do to take advantage of this powerful social platform. You'll do some step-by-step things from time to time, but that will be the exception and not the rule. You can pick up that information simply with just a few Google searches. I'd rather share the good stuff, if that works for you.

Now let's dig in.

# Index

#### Android, 7 AOL, 16 About page, 48-49 appreciating customers, 90 Add Photos option, 73 Armstrong, Lance, 89 Add to Circles button, 57 artists, content strategy for, 87 administrators of business pages, 130 Attention Getters circle, 59 advantages of Google+, attention of audience, valuing, 88-90 1-2, 5-6 audience building, 99-100 circles, 9 "campfire," 104 comparison with Facebook, Twitter, and community, 102-104 LinkedIn, 8-10 concepts and ideas, sharing, 106 ease of use, 6 connections, 104-105 future integration with other technology, content, 105-106 7-8 continuity, 105 inclusivity, 6, 13 measuring size of, 100-101 sharing culture, 11-12 quality versus quantity, 100 ties to Google search, 6, 10-11 valuing audience, 101-102 affiliate marketing, 94-95 audience's attention, valuing, 88-90 Analytics (Google), integration with authors, typical day of Google+ use, 33-34 business pages, 132 autos, online sales of, 92-94

NASA, 135-136

| В                                                   | customer interaction via, 132-133      |
|-----------------------------------------------------|----------------------------------------|
|                                                     | Google Analytics integration, 132      |
| benefits of Google+, 1-2, 5-6                       | look and feel, 130                     |
| circles, 9                                          | Places integration, 131                |
| comparison with Facebook, Twitter, and              | role of, 136-138                       |
| LinkedIn, 8-10                                      | rules for, 130-131                     |
| ease of use, 6                                      | searching for, 131                     |
| future integration with other                       | tips and guidelines, 158               |
| technology, 7-8                                     | business value. See value              |
| inclusivity, 6, 13                                  | _                                      |
| sharing culture, 11-12                              | C                                      |
| ties to Google search, 6, 10-11                     |                                        |
| Bilton, Nick, 46-47                                 | Cadillac CTS, 11                       |
| Binhammer, Richard, 44, 142                         | Calendar (Google), 7                   |
| blending business and personal, 21-22               | "campfire," 104                        |
| BlogHer, 79                                         | Carly, Jacqueline, 32-33               |
| blogs                                               | Carnegie, Dale, 142                    |
| chrisbrogan.com, 2, 159                             | cars, online sales of, 92-94           |
| compared to Google+, 68-69                          | celebrities, adding to circles, 63     |
| Bowler, Mike, 43                                    | Chappell, Brian, 143                   |
| building audience, 100                              | chat, 13                               |
| building interest, 113                              | choosing users to follow, 62           |
| "campfire," 104                                     | celebrities, 63                        |
| community, 102-104                                  | friendsurfing, 62                      |
| concepts and ideas, sharing, 106                    | users who have circled you, 62-63      |
| connections, 104-105                                | chrisbrogan.com blog, 2, 159           |
| content, 105-106                                    |                                        |
| continuity, 105<br>measuring audience size, 100-101 | circles, 143                           |
| quality versus quantity, 100                        | advantages of, 9                       |
| valuing audience, 101-102                           | choosing who to follow celebrities, 63 |
| -                                                   | friendsurfing, 62                      |
| business executives, typical day of                 | users who have circled you, 62-63      |
| Google+ use, 38-39                                  | creating, 58-59                        |
| business pages, 129                                 | explained, 12, 55-56                   |
| administrators, 130                                 | finding who is circling you, 56-57     |
| case studies                                        | inbound circles, 59-60                 |
| Corcoran Group,                                     | naming, 58-59                          |
| 133-134                                             | ordering, 60-61                        |
| Dallas Cowboys, 134                                 | organizing, 19, 65                     |
| Edelman Digital, 135                                | outbound circles, 19, 59-60, 63-64     |
| Forbes, 135                                         | reciprocal follows, 58                 |
| Intel, 134                                          | sharing posts with, 71-72              |

tricks and techniques, 64

| Cisney, Jennifer, 42                            | Michael Dell (Dell), 81                                   |
|-------------------------------------------------|-----------------------------------------------------------|
| content strategy, 80-81                         | Scott Monty (Ford), 81-82                                 |
| role in sales process, 97                       | compared to Twitter, 82-83                                |
| typical day of Google+ use, 29-30               | for community managers/developers,                        |
| Clark, Brian, 63                                | 84-85                                                     |
| Close circle, 59, 64                            | importance of, 79-80                                      |
| collaboration space, business pages             | importance to audience building,                          |
| as, 17, 133                                     | 105-106                                                   |
| Collier, Marsha, 19                             | for online stores, 85-86 posting to build connections, 88 |
|                                                 | for professional speakers, 86-87                          |
| Comcast, 82                                     | for restaurant owners, 83-84                              |
| @ComcastBill (Twitter), 83                      | value of content curation, 110-112                        |
| comments                                        | valuing audience's attention, 88                          |
| commenting on what you share, 114-115           | for writers, photographers, and artists, 87               |
| disabling, 76                                   | contests, 17                                              |
| explained, 13<br>removing, 75                   | continuity, 105                                           |
| reporting, 75                                   | Corcoran Group, 133-134                                   |
| tips and guidelines, 157-158                    | Cowboys (NFL), 134                                        |
| community                                       | Create Circle option, 58                                  |
| building, 17                                    | Curation Nation (Rosenbaum), 110-112                      |
| "campfire," 104                                 |                                                           |
| characteristics of, 102-104                     | customer appreciation, 90                                 |
| community-minded approach to sales, 92          | customer focus, 90                                        |
| concepts and ideas, sharing, 106                | customer relationships, 159                               |
| connections, 104-105                            | customer service channels, business pages                 |
| content, 105-106                                | as, 18, 132-133                                           |
| continuity, 105                                 | <u>_</u>                                                  |
| community managers, content strategy for, 84-85 | D                                                         |
| community platform, business pages              | The Daily Us (Rosenbaum), 111                             |
| as, 132                                         | Dallas Cowboys, 134                                       |
| Competitors circle, 61                          | ·                                                         |
| competitors, acknowledging, 96                  | Dell, 18, 44, 81, 142                                     |
| concepts, sharing with audiences, 106           | Dell, Michael, 18, 142<br>content strategy, 81            |
| connections                                     | social media strategy, 121                                |
| building, 88                                    |                                                           |
| sharing, 104-105                                | developers, content strategy for, 84-85                   |
|                                                 | "digital clothing," 111                                   |
| content case studies                            | Disable Comments option, 76                               |
| Bill Gerth (Comcast), 82                        | disabling                                                 |
| Jennifer Cisney (Kodak), 80-81                  | comments, 76                                              |
| jenniner Cloney (reduct), 00-01                 | resharing, 76                                             |

| discovery, opportunities with Google+, 17     | Ford Motor Company, 11, 42                               |
|-----------------------------------------------|----------------------------------------------------------|
| Disney, 79                                    | content strategy, 81-82                                  |
| Docs (Google), 7                              | typical day of Google+ use, 27-28                        |
| _                                             | formatting posted text, 72-73                            |
| E                                             | Friendster, 16                                           |
| early adaption 22                             | friendsurfing, 9, 62                                     |
| early adoption, 22                            | future of Google+                                        |
| Edelman Digital, 135                          | circles, 9                                               |
| Edit Profile button, 49                       | comparison with Facebook, Twitter, and<br>LinkedIn, 8-10 |
| editing                                       | integration with other technology, 7-8                   |
| posts, 75<br>profiles, 49                     | C C,                                                     |
| Employment section, 52                        | G                                                        |
| introduction, 51-52                           |                                                          |
| Links section, 52-53                          | Garfield, Steve, 120                                     |
| name, 50                                      | General Motors, 11                                       |
| summary line, 50-51                           | Gerth, Bill, 82                                          |
| education tools, business pages as, 132       | GM (General Motors), 11                                  |
| educators, typical day of Google+ use, 36-37  | Godin, Seth, 63                                          |
| Employment section (profiles), 52             | Good People circle, 59                                   |
| engagement, 18                                | Google Analytics, 7, 132                                 |
| executives, typical day of Google+ use, 35-39 | Google Calendar, 7                                       |
| F                                             | Google Checkout, 7                                       |
| F                                             | Google Docs, 7                                           |
| Facebook                                      | Google Places, 7                                         |
| compared to Google+, 8-10                     | Google Reader, 115                                       |
| user base, 16                                 | Grameen Bank, 121-122                                    |
| 50 Cent, 63                                   | growing audience. See building audience                  |
| Financial Aid Podcast, 94                     | guidelines for social media                              |
| finding                                       | business pages, 158                                      |
| business pages, 131                           | comments, 157-158                                        |
| users who are circling you, 56-57             | customer relationship, 159                               |
| Fishkin, Rand, 142-143, 147                   | hangouts, 155-156                                        |
| focusing on customer, 90                      | launching social media presence, 150-151 listening, 151  |
| Foliaki, Mahei, 112-113                       | photos, 156-157                                          |
| following users. See circles                  | posting, 152-153                                         |
| Forbes, 135                                   | sharing, 153                                             |
|                                               | video, 154-155                                           |

### Н

hangouts, 20, 95
case study: John Herman, 120-121
explained, 13
tips and guidelines, 155-156
helping others, 22-23
Henderson, Fritz, 11
Herman, John, 120-121
home bases, 140
Horvath, Mark, 122-124
Human Business Works, 2

ı

improving search results with Google+, 144-147
inbound circles, 59-60
inclusivity of Google+, 6, 13
Instant Upload option, 73-74
integration with other technology, 7-8
Intel, 134
interest, building, 113
introduction (profiles), 51-52

## J-K

Jantsch, John, 94

Journalist circle, 59

journalists, typical day of Google+ use, 35

Kawasaki, Guy, 63, 115, 159

Keepers circle, 59

Klau, Rick, 46-47

Kodak, 42

content strategy, 80-81

typical day of Google+use, 29-30

@KodakCB (Twitter), 82

#### I

launching social media presence, 150-151
learning opportunities with Google+, 17
Link to This Post option, 75
LinkedIn, 8-10
linking to posts, 75
Links section (profiles), 52-53
listening, 151
Local circle, 60
location, adding to posts, 74-75
Lock This Post option, 76
locking posts, 76

### M

marketing affiliate marketing, 94-95 "warm" sales. See "warm" sell McCloud, Scott, 48 measuring size of audience, 100-101 media centers, business pages as, 132 Menchaca, Lionel, 142 @MichaelDell (Twitter), 83 Milano, Alyssa, 63 MKTG circle, 59 Monty, Scott, 11, 42, 76 content strategy, 81-82 role in sales process, 97 typical day of Google+ use, 27-28 Motorphilia, 20, 68, 92-94 MySpace, 16

#### N

names, editing on profiles, 50 naming circles, 58-59 NASA, 135-136

| Network2, 2                                | photographers                                     |  |
|--------------------------------------------|---------------------------------------------------|--|
| New Marketing Labs, 2                      | content strategy for, 87                          |  |
| News circle, 61                            | typical day of Google+ use, 37-38                 |  |
|                                            | photos                                            |  |
| 0                                          | posting, 73-74                                    |  |
|                                            | tips and guidelines, 156-157                      |  |
| online stores, content strategy for, 85-86 | place data, adding to posts, 74-75                |  |
| opportunities with Google+, 16             | Places (Google), 7, 131                           |  |
| collaboration, 17                          | +1, 13                                            |  |
| community building, 17                     | PodCamp, 2                                        |  |
| contests and promotions, 17                | pointers. See guidelines for social media         |  |
| customer service, 18                       |                                                   |  |
| discovery, 17                              | Polar USA, 43                                     |  |
| early adoption, 22                         | posts                                             |  |
| engagement, 18                             | building connections with, 88                     |  |
| mindset, 22-23                             | comments                                          |  |
| preparing yourself for, 19-20              | removing, 75                                      |  |
| referrals, 18                              | reporting, 75                                     |  |
| sharing, 19                                | creating, 69-71                                   |  |
| organizing circles, 19, 60-61, 65          | editing, 75                                       |  |
| outbound circles, 19, 59-60, 63-64         | explained, 13                                     |  |
|                                            | formatting, 72-73                                 |  |
| Р                                          | linking to, 75                                    |  |
|                                            | locking, 76                                       |  |
| Page, Larry, 15                            | nature of Google+ posts, 67-69                    |  |
| Pak, Greg, 17                              | photo posts, 73-74 place and location data, 74-75 |  |
| role in sales process, 97                  |                                                   |  |
| typical day of Google+ use, 28-29          | sharing options, 71                               |  |
| Penn, Christopher S., 94                   | tips and guidelines, 152-153<br>video posts, 74   |  |
| People Who've Added You button, 57         | Potential Employees circle, 61                    |  |
| Personal Passion circles, 61               | * '                                               |  |
| •                                          | power plays. See social media strategies          |  |
| personal touch                             | preparing yourself for opportunities with         |  |
| blending business and personal, 21-22      | Google+, 19-20                                    |  |
| importance to social media                 | presence, 94                                      |  |
| content, 20-21                             | Problogger, 43                                    |  |
| personality                                | professional speakers, content strategy           |  |
| blending business and personal, 21-22      | for, 86-87                                        |  |
| importance in social media content, 20-21  | profile photos, 49-50                             |  |
| COIRCIII, 20 21                            |                                                   |  |

| profiles                                   | resharing, disabling, 76                       |
|--------------------------------------------|------------------------------------------------|
| About page, 48-49                          | restaurant owners, content strategy for, 83-84 |
| business use, 42                           |                                                |
| creating, 19                               | Rosenbaum, Steve, 110-113                      |
| editing, 49                                |                                                |
| Employment section, 52                     | Rowse, Darren, 30-31, 43                       |
| introduction, 51-52                        | S                                              |
| Links section, 52-53                       |                                                |
| name, 50                                   | Saber, Nick, 2                                 |
| summary line, 50-51<br>explained, 12       |                                                |
| how you appear to others, 44-46, 48        | Saber, Stephen, 2                              |
| importance of, 42                          | sales                                          |
| making connections before the              | making connections before, 43-44               |
| sale, 43-44                                | "warm" sell, 89-90                             |
| personal profiles                          | adding value, 91                               |
| representative of                          | affiliate marketing, 94-95                     |
| businesses, 42-43                          | audience's attention, valuing, 90              |
| profile photos, 49-50                      | auto sales example, 92-94                      |
| in search results, 145                     | community-minded approach, 92                  |
| promoting others, 22-23                    | competitors, acknowledging, 96                 |
| •                                          | customer appreciation, 90 customer focus, 90   |
| promotions, 17                             | two-tier sales, 95-96                          |
| Prospects circle, 61                       | webinar sales example, 91-92                   |
| The Pulse Network, 2                       | your role in sales process, 97                 |
| Pulver, Jeff, 2                            | sales executives, typical day of Google+       |
| Q-R                                        | use, 35-36                                     |
|                                            | Scoble, Robert, 63, 124-125                    |
| quality of audiences, 100                  | @ScottMonty (Twitter), 83                      |
| Rackspace, 124-125                         | Search Engine Land, 141                        |
| re-organizing circles, 65                  | search results                                 |
| Reader (Google), 115                       | home bases, 140                                |
| real estate agents, typical day of Google+ | impact of Google+ on search, 142-144           |
| use, 34                                    | improving with Google+, 144-147                |
|                                            | profiles, 145                                  |
| reciprocal follows, 58                     | social signals, 140-142                        |
| The Referral Engine (Jantsch), 94          | searching for business pages, 131              |
| referrals, 18, 93                          | SEOMoz, 142                                    |
| removing comments, 75                      | Share What's New box, 69-72                    |
| reporters, 35                              |                                                |

reporting comments, 75

| sharing, 109-110                                      | customer relationship, 159                     |
|-------------------------------------------------------|------------------------------------------------|
| adding business value with, 117                       | hangouts, 155-156                              |
| as a practice, 112-113                                | launching, 150-151                             |
| building interest, 113                                | listening, 151                                 |
| commenting on what you share, 114-115                 | photos, 156-157                                |
| importance of, 76-77                                  | posting, 152-153                               |
| magazine analogy, 113-115                             | sharing, 153                                   |
| opportunities with Google+, 19                        | tips and guidelines, 125-127                   |
| resources, 115-116                                    | video, 154-155                                 |
| sharing options for posts, 71                         | social proof, 93                               |
| sharing strategy, 113-115<br>tips and guidelines, 153 | social signals, 140-142                        |
| value of content curation, 110-112                    | speakers, content strategy for, 86-87          |
| workflow, 116-117                                     | stores, content strategy for, 85-86            |
| sharing culture, 11-12                                | Sullivan, Danny, 141, 147                      |
| Shatner, William, 63                                  | summary line, editing, 50-51                   |
| size of audiences, measuring, 100-101                 | Swift, Taylor, 63                              |
| · ·                                                   | Swift, Taylor, 65                              |
| Smith, Aaron Manley, 20, 68, 92-94                    | Т                                              |
| Smith, Julien, 22                                     | <u> </u>                                       |
| social media strategies, 119                          | teachers, typical day of Google+ use, 36-37    |
| business pages, 158                                   | text, formatting, 72-73                        |
| case studies                                          | -                                              |
| John Herman, 120-121                                  | Thinkers circle, 61                            |
| Mark Horvath, 122-124                                 | Thomas, David B., 46                           |
| Michael Dell, 121                                     | thought leaders, content strategy for, 86-87   |
| Muhammad Yunus, 121-122                               | tips and guidelines. See guidelines for social |
| comments, 157-158                                     | media                                          |
| content strategy                                      |                                                |
| case studies, 80-82                                   | Trust Agents (Brogan and Smith), 2, 22         |
| compared to Twitter, 82-83                            | Twitter, 8, 10, 22, 82-83                      |
| for community managers/developers, 84-85              | two-tier sales, 95-96                          |
| importance of, 79-80                                  | U                                              |
| importance to audience                                | U                                              |
| building, 105-106                                     | Understanding Comics (McCloud), 48             |
| for online stores, 85-86                              |                                                |
| posting to build connections, 88                      | users. See also audience building              |
| for professional speakers, 86-87                      | profiles, 42-43                                |
| for restaurant owners, 83-84                          | About page, 48-49                              |
| value of content curation, 110-112                    | business use, 42                               |
| valuing audience's attention, 88                      | editing, 49-51                                 |
| for writers, photographers, and                       | Employment section, 52                         |
| artists, 87                                           | how you appear to others, 44-46, 48            |

importance of, 42
introduction, 51-52
Links section, 52-53
making connections before the sale, 43-44
personal profiles representative of businesses, 42-43
profile photos, 49-50
summary line, 50-51
user base
for Facebook, 16
for Google+, 15-16

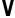

value
adding via sharing, 117
of content curation, 110-112
valuing audience, 101-102
Vendors circle, 61
video
posting, 74
tips and guidelines, 154-155
Video on the Net conference, 2

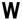

Ware, Danie, 45

"warm" sell, 89-90
adding value, 91
affiliate marketing, 94-95
audience's attention, valuing, 90
auto sales example, 92-94
community-minded approach, 92
competitors, acknowledging, 96
customer appreciation, 90
customer focus, 90
two-tier sales, 95-96
webinar sales example, 91-92
your role in sales process, 97

webinars, selling over Google+, 91-92 websites, compared to Google+, 68-69 Wheaton, Wil, 63 workflows, sharing, 116-117 writers, content strategy for, 87

### X-Y-Z

YouTube, 16, 74 Yunus, Muhammad, 121-122 Zoller, Chris, 43